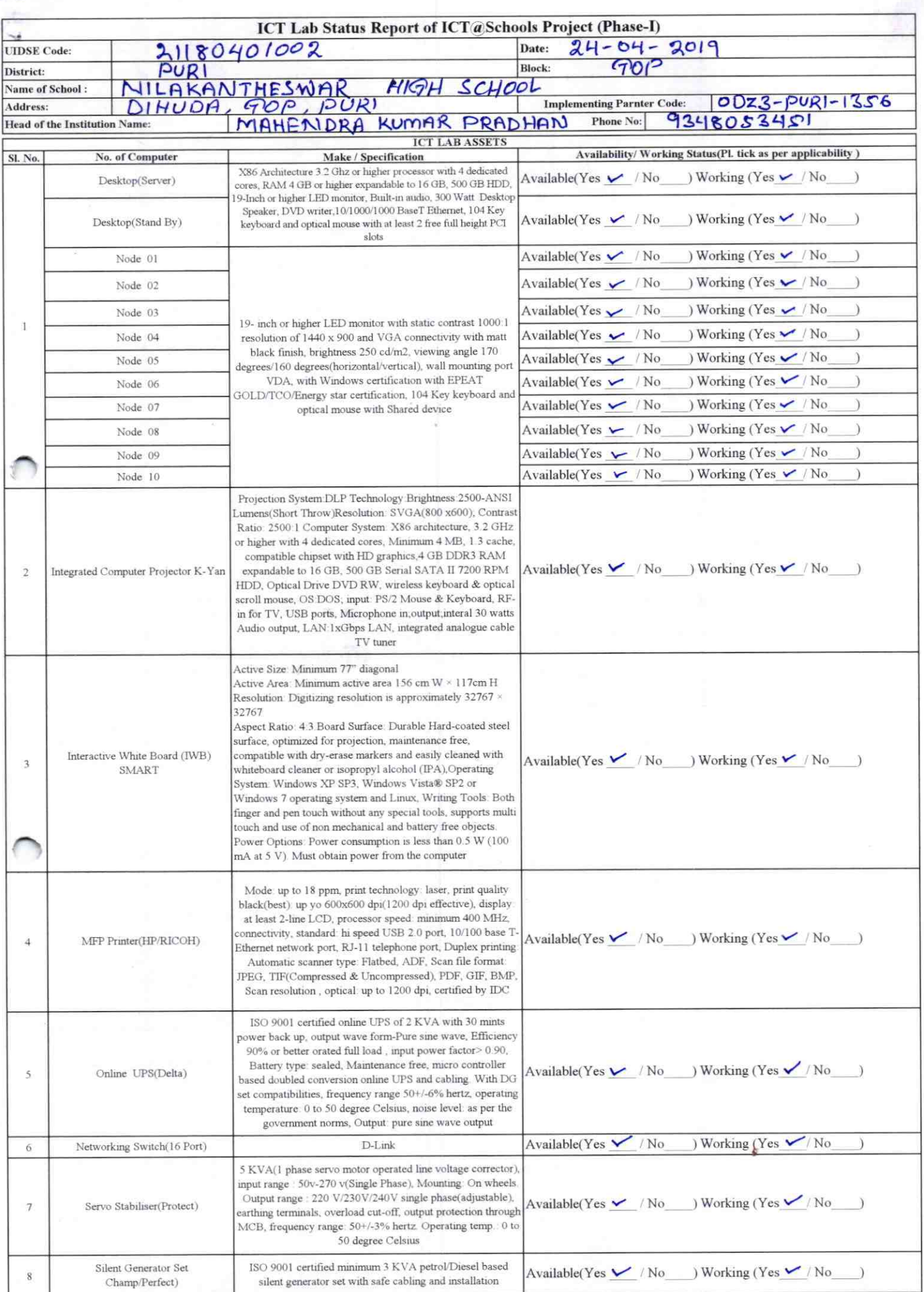

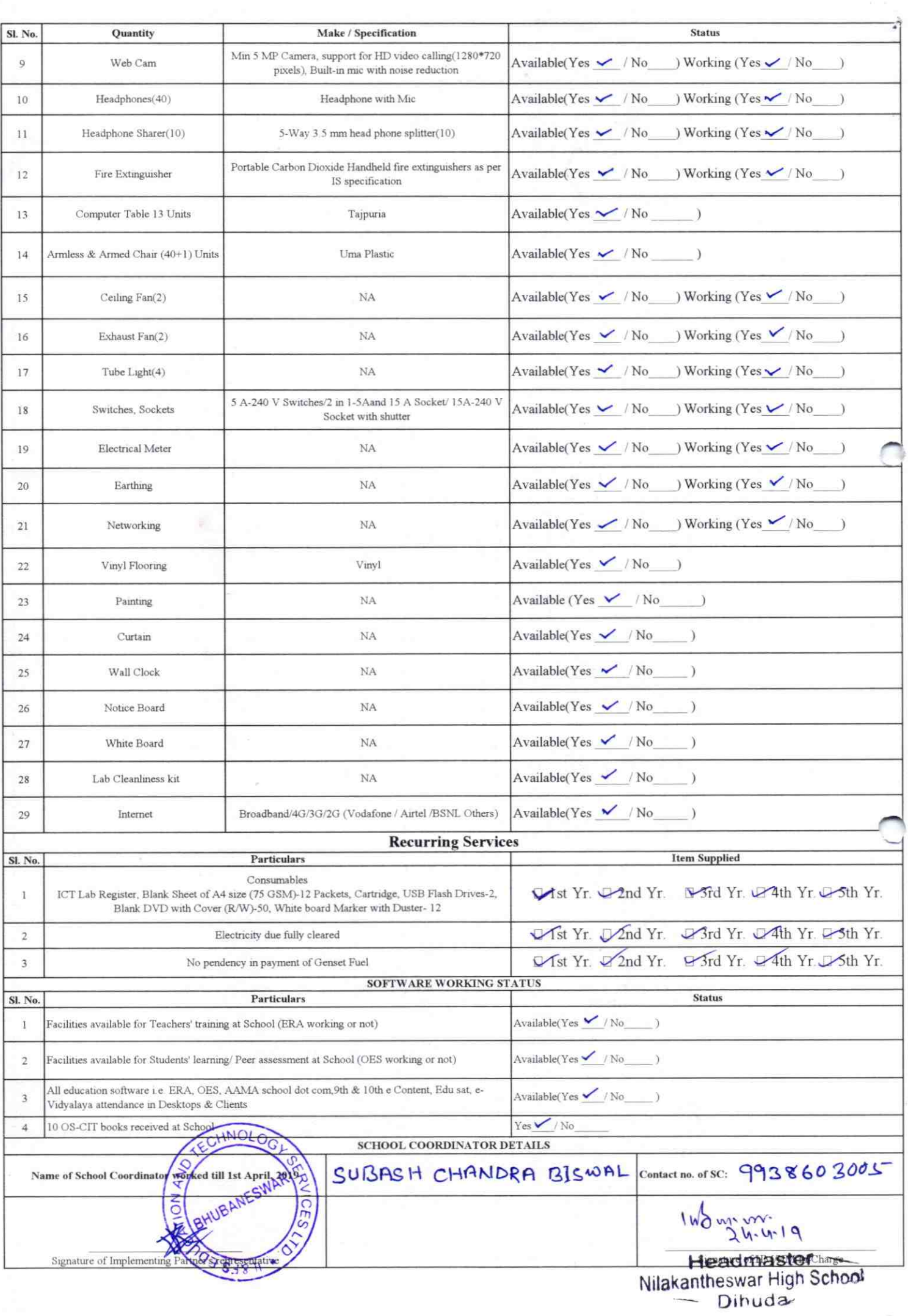

## Annexure

Details of Teachers (at least 2, if more add another sheet) who are given handholding support:

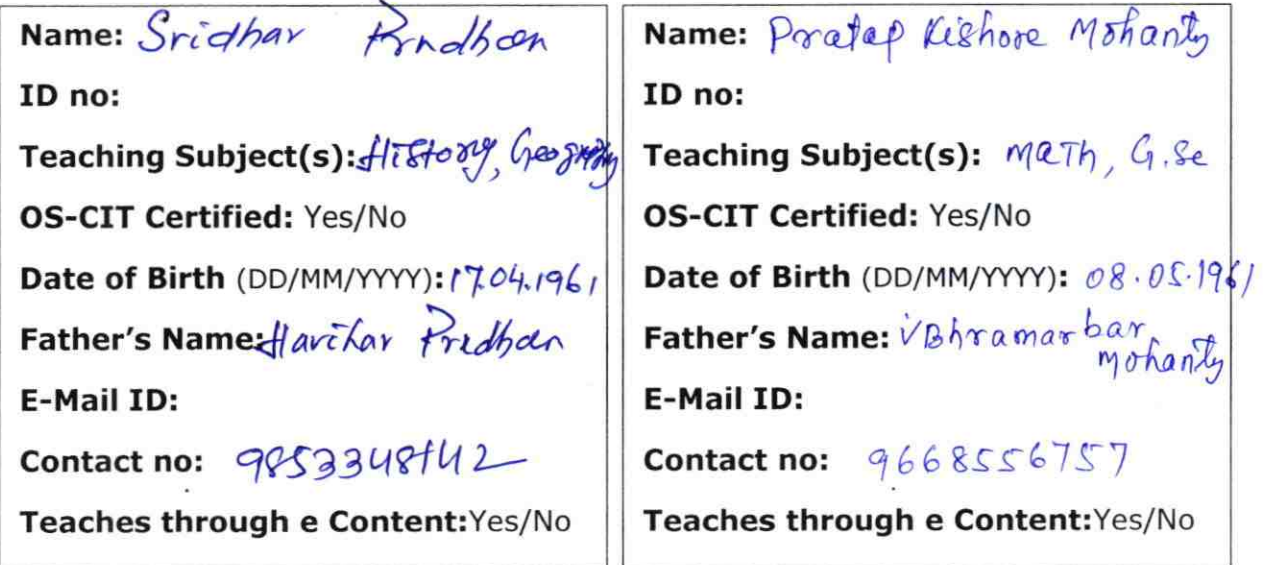

This is to undertake that, adequate training and support has been provided to me to manage ICT lab related activities.

*Condtart* 

Signature of Teacher

This is to undertake that, adequate training and support has been provided to me to manage ICT lab related activities.

Prataphishove Mohany

Signature of Teacher

I hereby confirm that, necessary handholding support have been given to the teachers mentioned above of our school to manage ICT lab related activities.

 $1h\delta w$ Ctomn bl Sighatur **DIHUDA** ODZ3-PURI-1356